### Content publication workflow

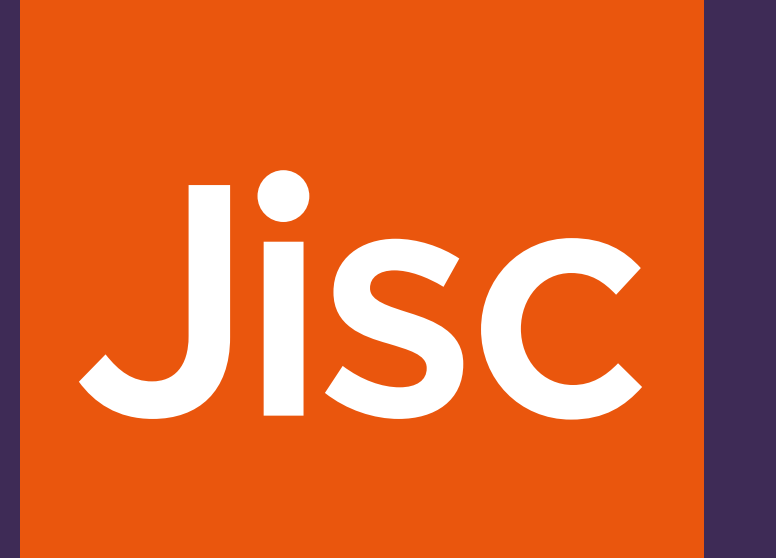

# Start >

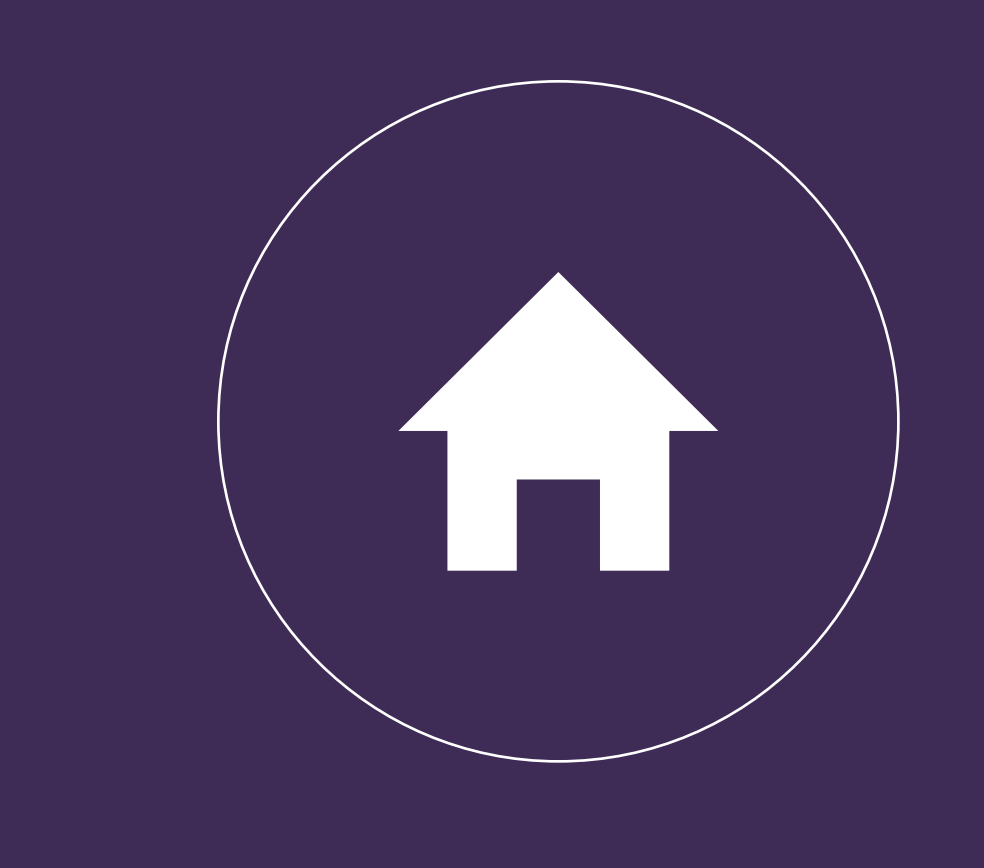

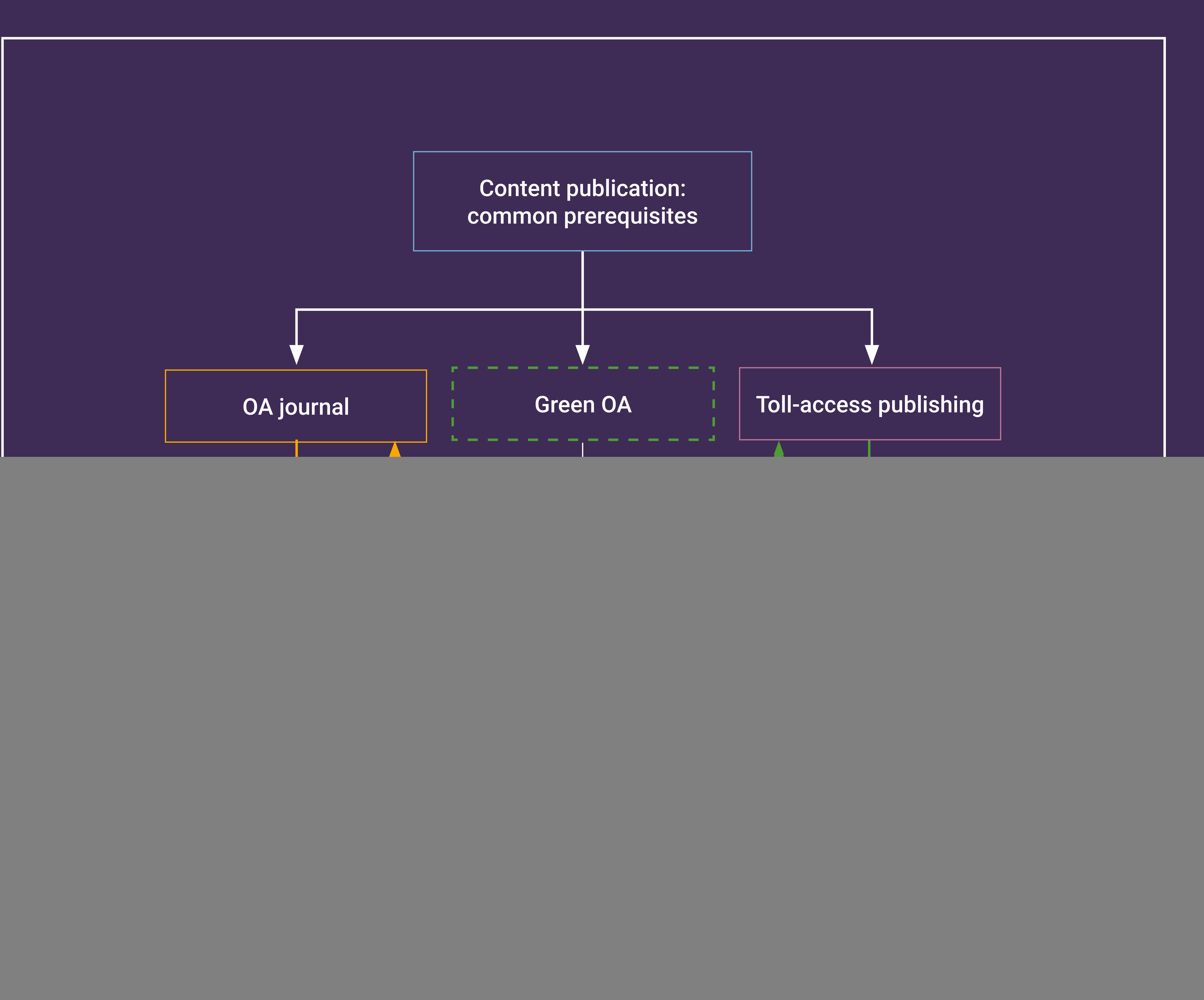

### Content publication: common prerequisites

![](_page_1_Picture_0.jpeg)

![](_page_1_Figure_1.jpeg)

![](_page_1_Picture_141.jpeg)

![](_page_1_Figure_4.jpeg)

![](_page_1_Picture_6.jpeg)

![](_page_2_Picture_0.jpeg)

![](_page_2_Figure_1.jpeg)

![](_page_2_Figure_3.jpeg)

![](_page_2_Picture_5.jpeg)

![](_page_3_Picture_0.jpeg)

![](_page_3_Figure_1.jpeg)

![](_page_3_Figure_6.jpeg)

![](_page_3_Picture_7.jpeg)

![](_page_3_Picture_155.jpeg)

 $\sqrt{N}$ 

![](_page_3_Figure_2.jpeg)

![](_page_3_Figure_3.jpeg)

This requires the publisher to have an ORCID integration in their manuscript tracking system (MTS) **AND** the MTS will need to resolve the PIDs found in the ORCID record to expand the metadata available to the researcher and publisher at this point.

![](_page_4_Figure_0.jpeg)

![](_page_4_Picture_2.jpeg)

MTS displays information from ORCID records, and other data sources like the Crossref Grant ID data or the relevant organisation identifier registry **AND** Researchers either select information from the lists presented to them, or manually add information that is missing **AND** the publisher adds the DOI(s) for the grant(s) and RORs for affiliations to article metadata.

Publisher system queries RAiD registry either directly via author-provided RAiD or using submitting author's ORCID ID

Query DOI registries for associated items using article metadata and author ORCID IDs

PID providers to offer search and lookup tools to facilitate this process

Query grant ID metadata for policy terms either directly or via an enhanced SHERPA/FACT service.

Match ROR IDs for funder or employer or other affiliations AND grant DOIs to lists of participating organisations

**EITHER** query grant ID metadata for policy terms directly **OR** via an enhanced SHERPA/FACT service OR OA Switchboard as appropriate.

![](_page_5_Figure_1.jpeg)

![](_page_5_Figure_0.jpeg)

Reviewer signs in to their ORCID account, publisher requests permission to read information from, and add information to, their ORCID record

Publisher system queries DOI registries and ORCID records for past co-authorships ROR to disambiguate reviewer and investigator affiliations AND RAiD for past collaborations AND editors check for COIs etc.

Publisher registers DOI for review report and includes DOI for article and ORCID ID for reviewer in metadata

Publisher system reuses existing data on grant awards and outputs associated with the author, reviewer(s) and their organisation(s)

> Add credit for the peer review to the reviewer's ORCID record

![](_page_5_Picture_132.jpeg)

![](_page_5_Figure_4.jpeg)

![](_page_5_Picture_5.jpeg)

ORCID IDs, ROR IDs DOIs for previous versions and associated datasets etc. PLUS Licensing metadata are included in article metadata registered with Crossref

![](_page_6_Figure_0.jpeg)

ROR (used for affiliation) mapped to Ringgold (used for subs/payment management AND Funders should include APC payment guidance in grant metadata (e.g. if they pay directly, or if the cost of APCs is factored in to the grant and should be handled at the institutional level).

![](_page_6_Figure_1.jpeg)

![](_page_6_Picture_3.jpeg)

This requires the publisher to have an ORCID Integration in their manuscript tracking system (MTS) **AND** the MTS will need to resolve the PIDs found in the ORCID record to expand the metadata available to the researcher and publisher at this point.

**MTS displays information from ORCID records, and other** data sources like the Crossref Grant ID data or the relevant organisation identifier registry **AND** Researchers either select information from the lists presented to them, or manually add information that is missing **AND** the publisher adds the DOI(s) for the grant(s) and RORs for affiliations to article metadata.

![](_page_7_Picture_0.jpeg)

![](_page_7_Figure_1.jpeg)

![](_page_7_Picture_2.jpeg)

Query grant ID metadata for policy terms either directly or via an enhanced SHERPA/FACT service.

Publisher system queries RAiD registry either directly via author-provided RAiD or using submitting author's ORCID ID

Query DOI registries for associated items using article metadata and author ORCID IDs

PID providers to offer search and lookup tools to facilitate this process

Match ROR IDs for funder or employer or other affiliations AND grant DOIs to lists of participating organisations

**EITHER** query grant ID metadata for policy terms directly **OR** via an enhanced SHERPA/FACT service OR OA Switchboard as appropriate.

![](_page_8_Picture_0.jpeg)

Publisher system queries DOI registries and ORCID records for past co-authorships ROR to disambiguate reviewer and investigator affiliations AND RAID for past collaborations AND editors check for COIs etc.

Publisher registers DOI for review report and includes DOI for article and ORCID ID for reviewer in metadata

Reviewer signs in to their ORCID account, publisher requests permission to read information from, and add information to, their ORCID record

Publisher system reuses existing data on grant awards and outputs associated with the author, reviewer(s) and their organisation(s)

![](_page_8_Figure_3.jpeg)

![](_page_8_Picture_4.jpeg)

![](_page_8_Picture_129.jpeg)

Add credit for the peer review to the reviewer's ORCID record

## Toll-access publishing

![](_page_9_Figure_0.jpeg)

ORCID IDs, ROR IDs etc. are included in article metadata registered with Crossref AND DOIs for pre-prints/AAMs etc when available AND licensing information included in DOI metadata

![](_page_9_Figure_2.jpeg)

![](_page_9_Picture_3.jpeg)

![](_page_10_Picture_0.jpeg)

![](_page_10_Figure_1.jpeg)

![](_page_10_Figure_5.jpeg)

![](_page_10_Picture_6.jpeg)

![](_page_10_Picture_129.jpeg)

![](_page_10_Picture_130.jpeg)

![](_page_11_Picture_0.jpeg)

![](_page_11_Figure_1.jpeg)

![](_page_11_Picture_3.jpeg)

![](_page_11_Picture_4.jpeg)

# Green OA: pre-print

![](_page_12_Figure_0.jpeg)

![](_page_12_Figure_3.jpeg)

![](_page_12_Picture_4.jpeg)

![](_page_12_Picture_81.jpeg)

Funder/employer systems respond to addition of new DOI in ORCID record at previous step

 $\sqrt{N}$ 

AAM DOI registered and link to VOR recorded in metadata AND if multiple repositories hold the AAM use 'IsIdenticalTo' relationship in metadata to link to any other known repository holdings to capture full reach of content

Associated PIDs pulled in from VOR metadata OR added via lookup in repository interface AND metadata pulled in from ORCID to facilitate repository deposit

PIDs and metadata (including licensing information) harvested from repository feeds **OR** from PID registries

![](_page_13_Picture_0.jpeg)

![](_page_13_Figure_1.jpeg)

![](_page_13_Picture_3.jpeg)

![](_page_13_Picture_4.jpeg)

repository requests permission at deposit

## Version DOIs linked and used for comprehensive metadata and interaction analysis Content platforms register DOIs for errata and corrigenda AND include relationships to published versions in metadata AND update original publication metadata with link to correction **Content in repositories and publisher platforms should deploy Crossmark in PDFs AND generate metadata that contains all the PIDs etc. associated with the original publication**

![](_page_14_Picture_0.jpeg)

![](_page_14_Figure_1.jpeg)

![](_page_14_Picture_98.jpeg)

![](_page_14_Figure_3.jpeg)

![](_page_14_Picture_4.jpeg)